## ОПЫТ ИСПОЛЬЗОВАНИЯ MODEL-BASED CALIBRATION TOOLBOX ПРИ КАЛИБРОВКЕ СИЛОВОГО АГРЕГАТА

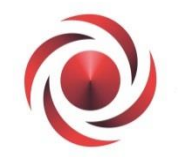

Объединенная Двигателестроительная Корпорация

Вольский М.В. Сулимова Д.А. Штейников А.В.

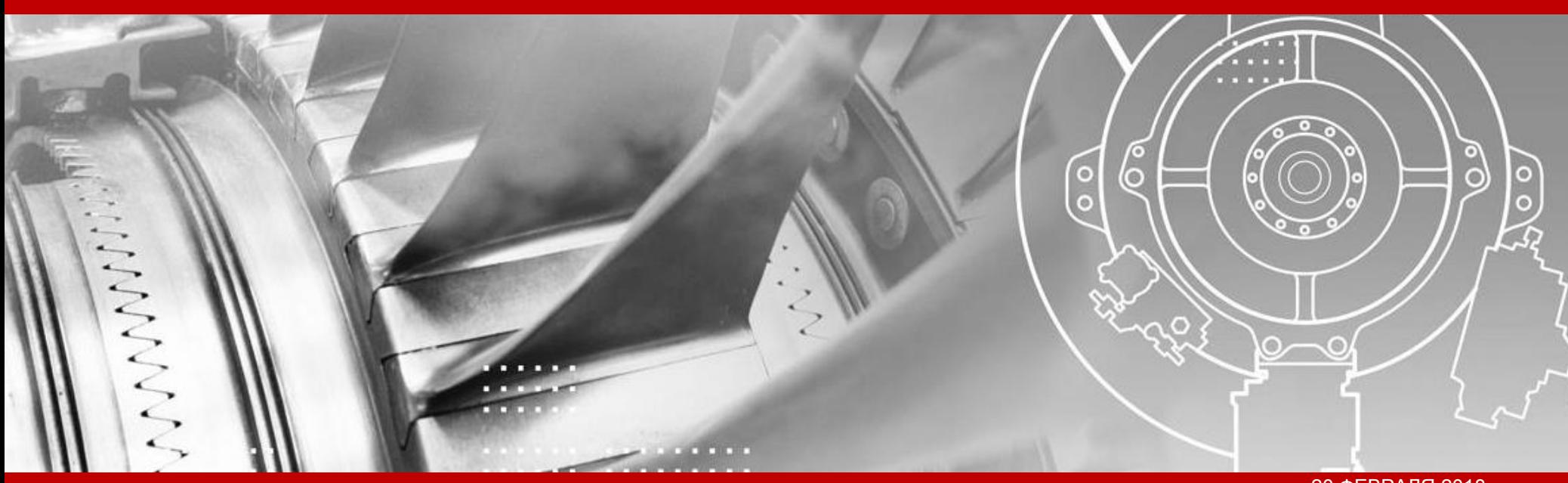

# Основные направления деятельности АО «ОДК-СТАР»

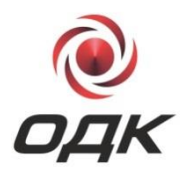

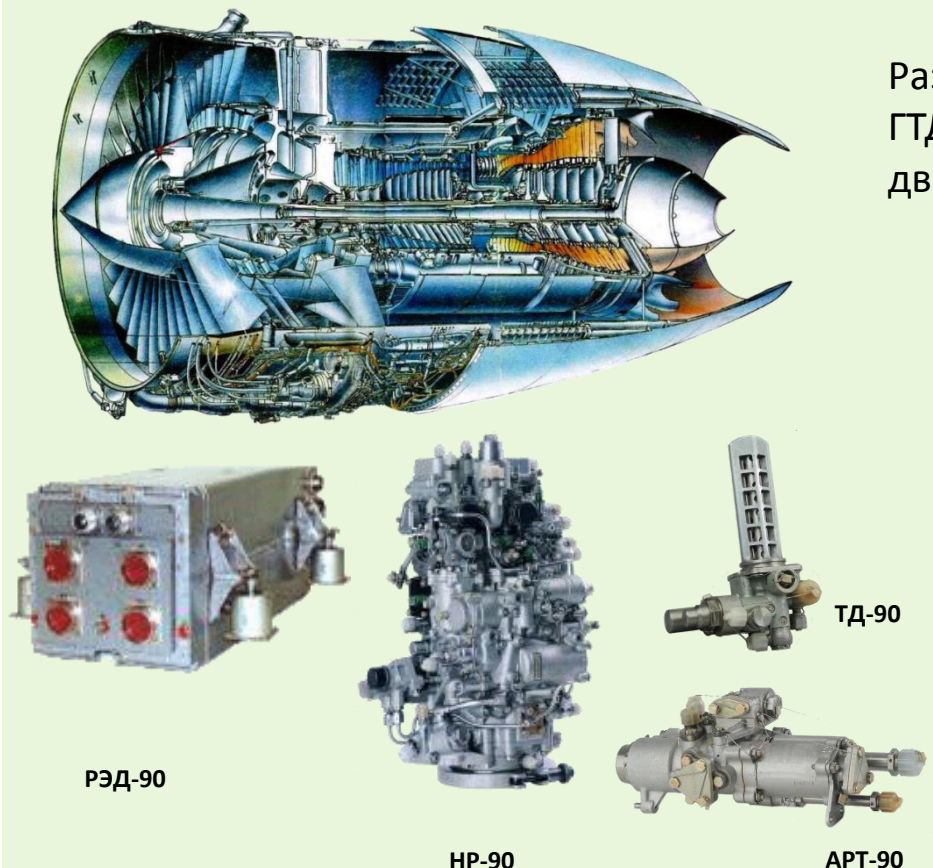

Разработка и производство комплексных САУ ГТД, включающих в себе насосы топливопитания двигателя, цифровые электронные регуляторы.

> АО «ОДК-СТАР» – первый в стране разработчик цифровых САУ. Работы в этом направлении начались в 80-х годах ХХ века.

Первой разработкой, внедрённой в серийное производство была система для двигателя ПС-90А самолётов Ил-96-300, Ту-204, Ту-214.

В настоящее время выполнена разработка САУ для новейшего ближнесреднемагистрального самолета МС-21.

# Краткое описание работы, в рамках которой выполнен проект

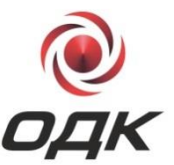

**Разработка и производство электронного регулятора для автоматического управления двигателем внутреннего сгорания, воздушным винтом и оборудованием топливной аппаратуры беспилотного летательного аппарата.**

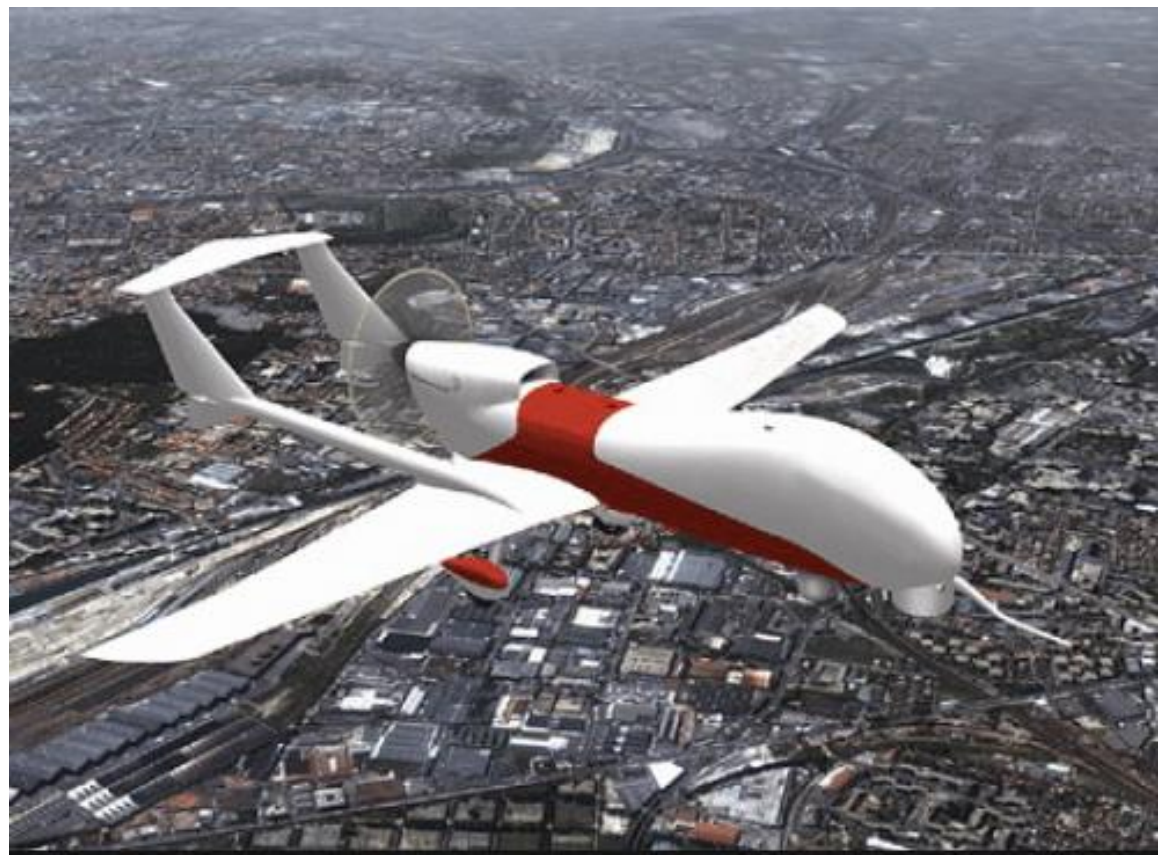

## Цели проекта

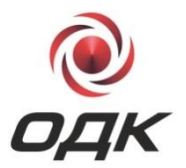

Получить оптимальные зависимости коэффициента избытка воздуха (α(α<sub>д3</sub>, n<sub>KB</sub>)), угла опережения зажигания (УОЗ (α<sub>д3</sub>, n<sub>KB</sub>)) для обеспечения минимального расхода топлива ДВС при максимальном крутящем моменте на основных рабочих режимах при помощи MBCT.

Ограничивающие факторы в процессе оптимизации должны быть в пределах нормы.

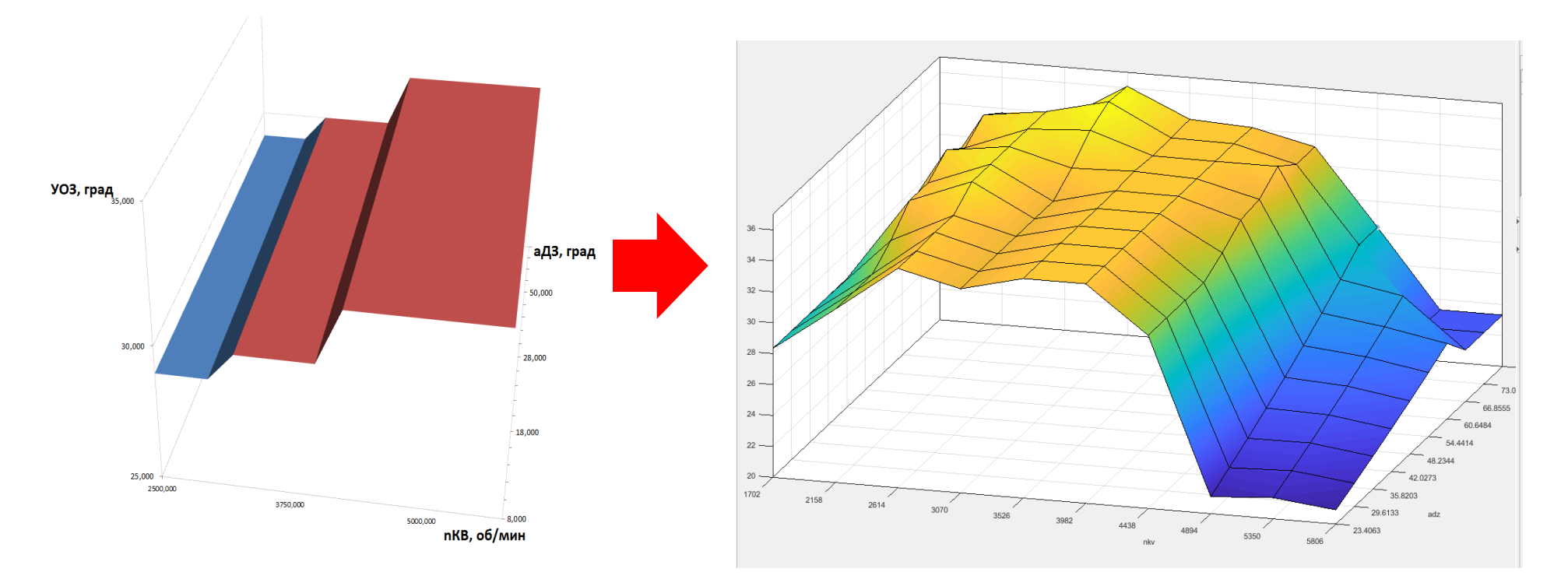

## Основные этапы проекта

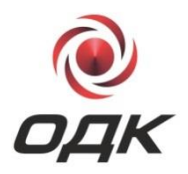

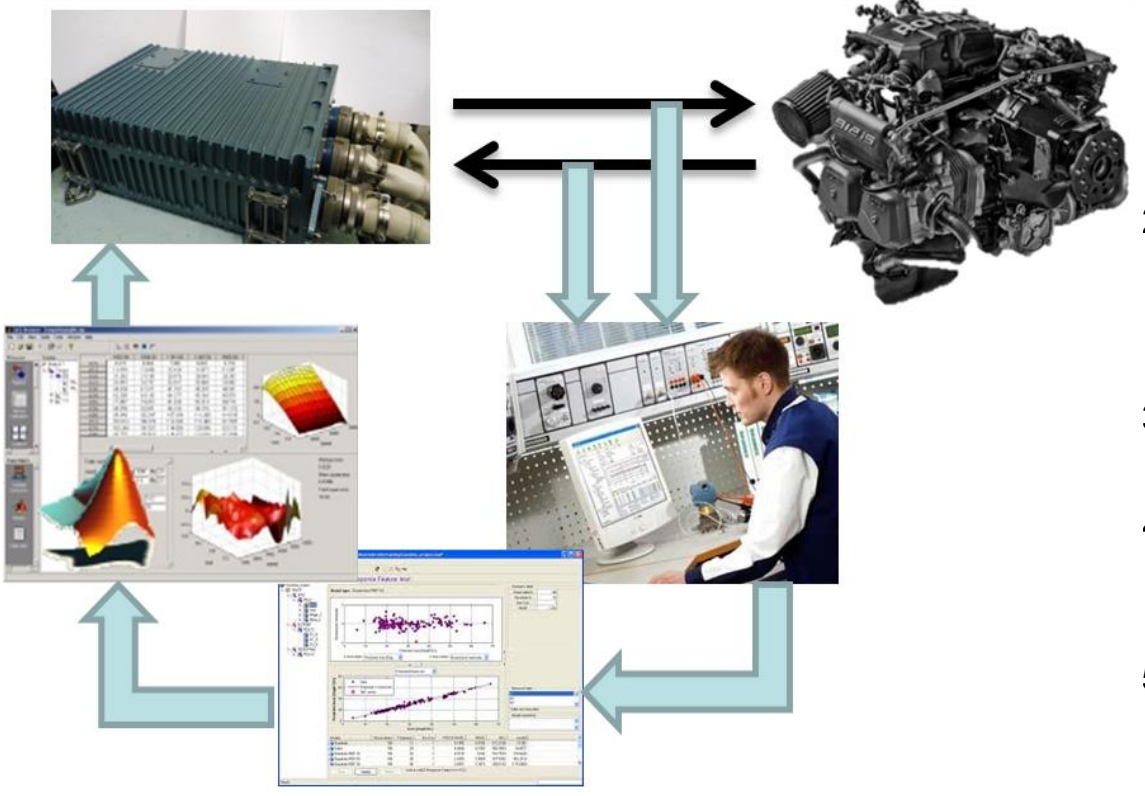

- 1. Доработка системы управления двигателем, позволяющая собрать поле точек в автоматическом режиме.
- 2. Сбор, обработка зарегистрированных данных с реального двигателя.
- 3. Построение модели двигателя.
- 4. Проведение оптимизации, получение калибровочных таблиц.
- 5. Проверка калибровочных таблиц на реальном двигателе.
- 6. Корректировка по необходимости калибровочных таблиц.

## Сложности проекта

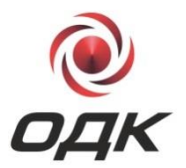

- Необходимость создания стенда, позволяющего одновременно регистрировать все данные, необходимые для оптимизации (крутящий момент и расход топлива).
- Для проведения оптимизации требуется снять не менее 2000-3000 точек.
- Необходимость доработки системы регулирования двигателем, позволяющей получить поле точек.

# Доработка СУ двигателя для снятия поля точек

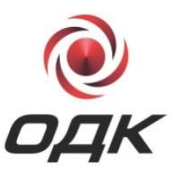

Автоматический перебор параметров с постоянным, выбираемым шагом:

- Угол опережения зажигания
- Коэффициент избытка воздуха
- Положение лопастей винта

#### Защиты по:

- температурам выхлопных газов,
- температуре охлаждающей жидкости
- температуре масла двигателя
- давлению масла двигателя
- температуры ресивера
- высоким оборотам

Изменение режима работы проводилось вручную.

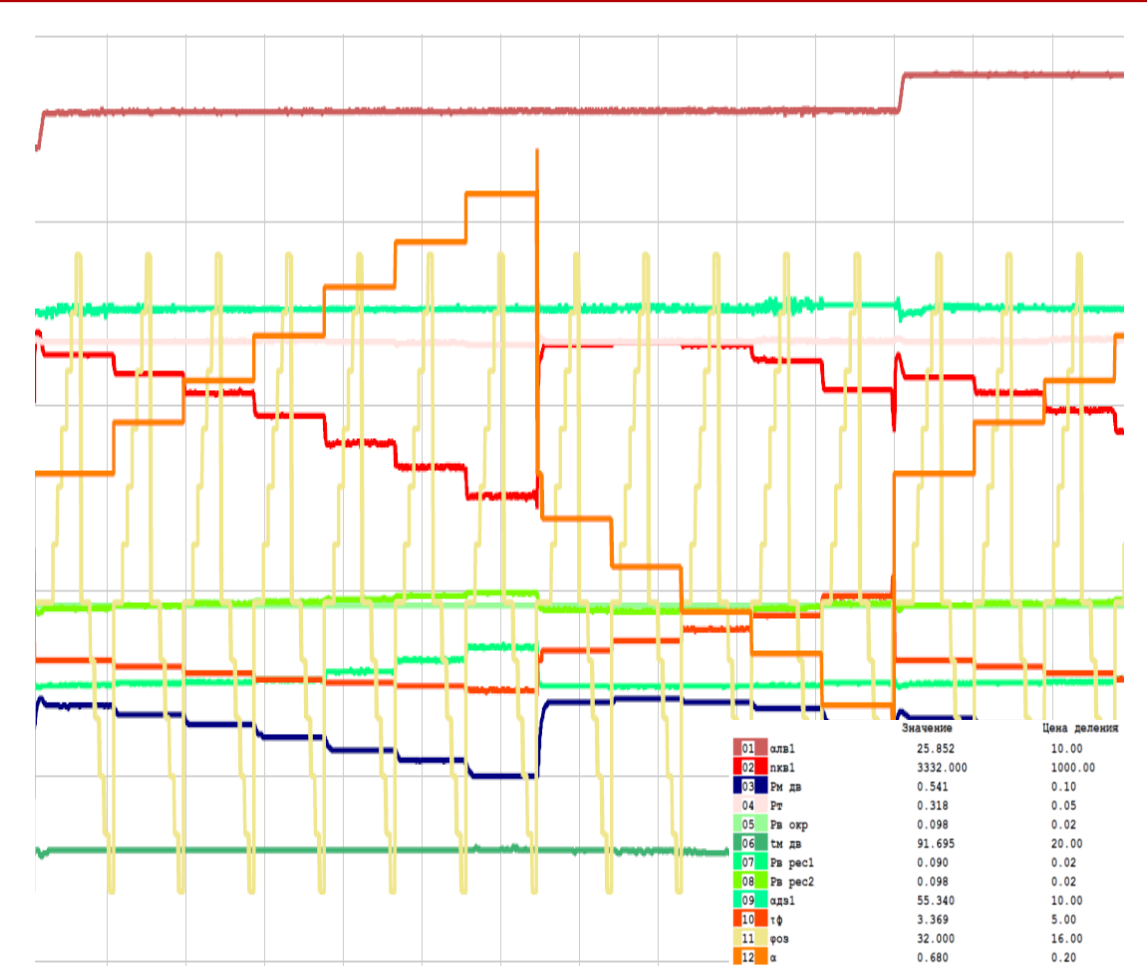

# Сбор, обработка зарегистрированных данных

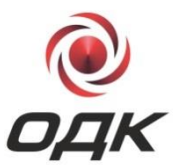

Полученные данные загружаются в Data Editor, где происходит их анализ, обработка, сортировка на группы.

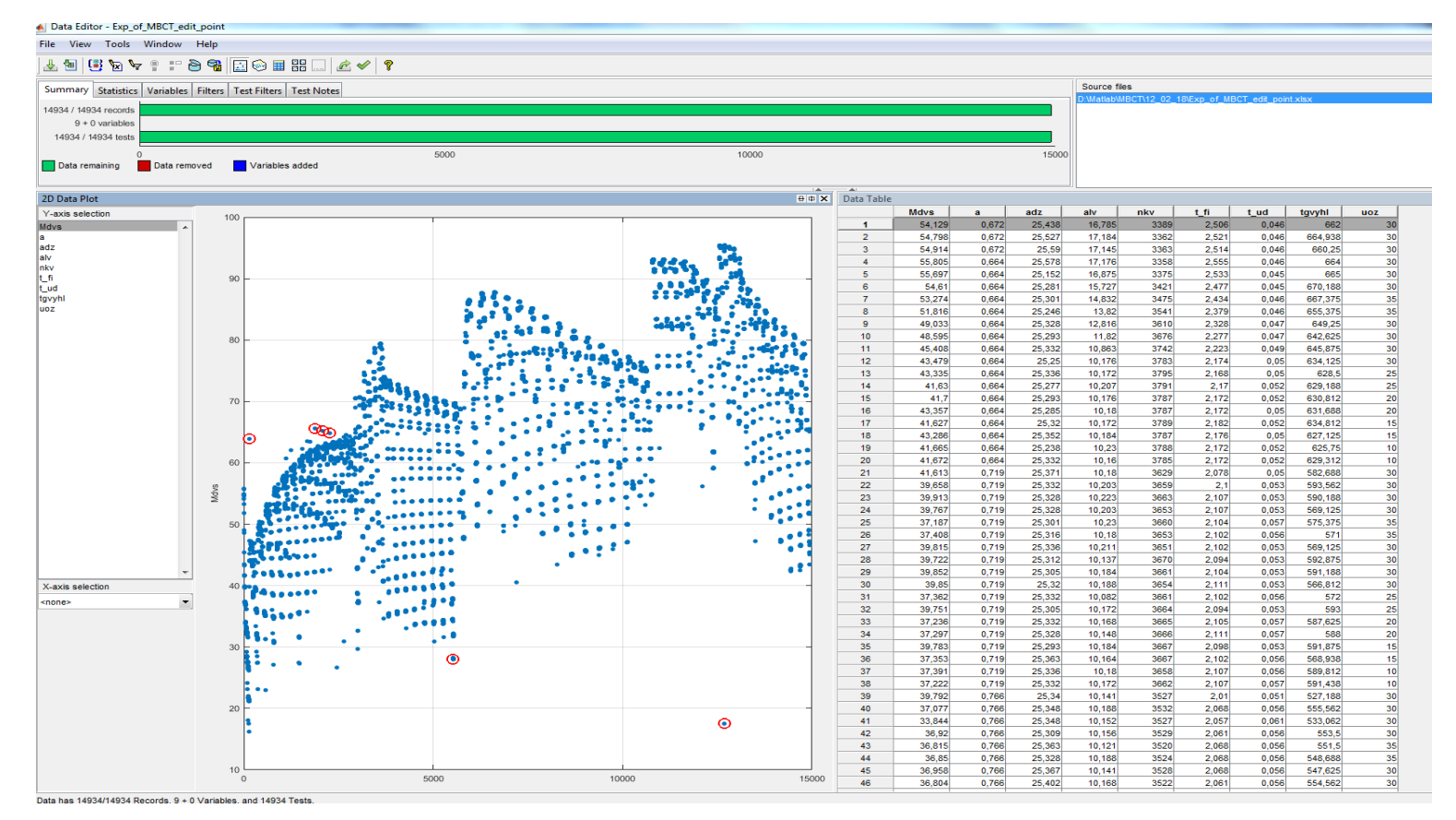

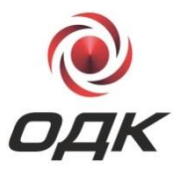

На данном этапе выбирается тип модели, какие параметры при эксперименте были локальными (**α**, УОЗ), а какие – глобальными (α<sub>дз</sub>, n<sub>кв</sub>). Также указывается что мы получаем на выходе из модели.

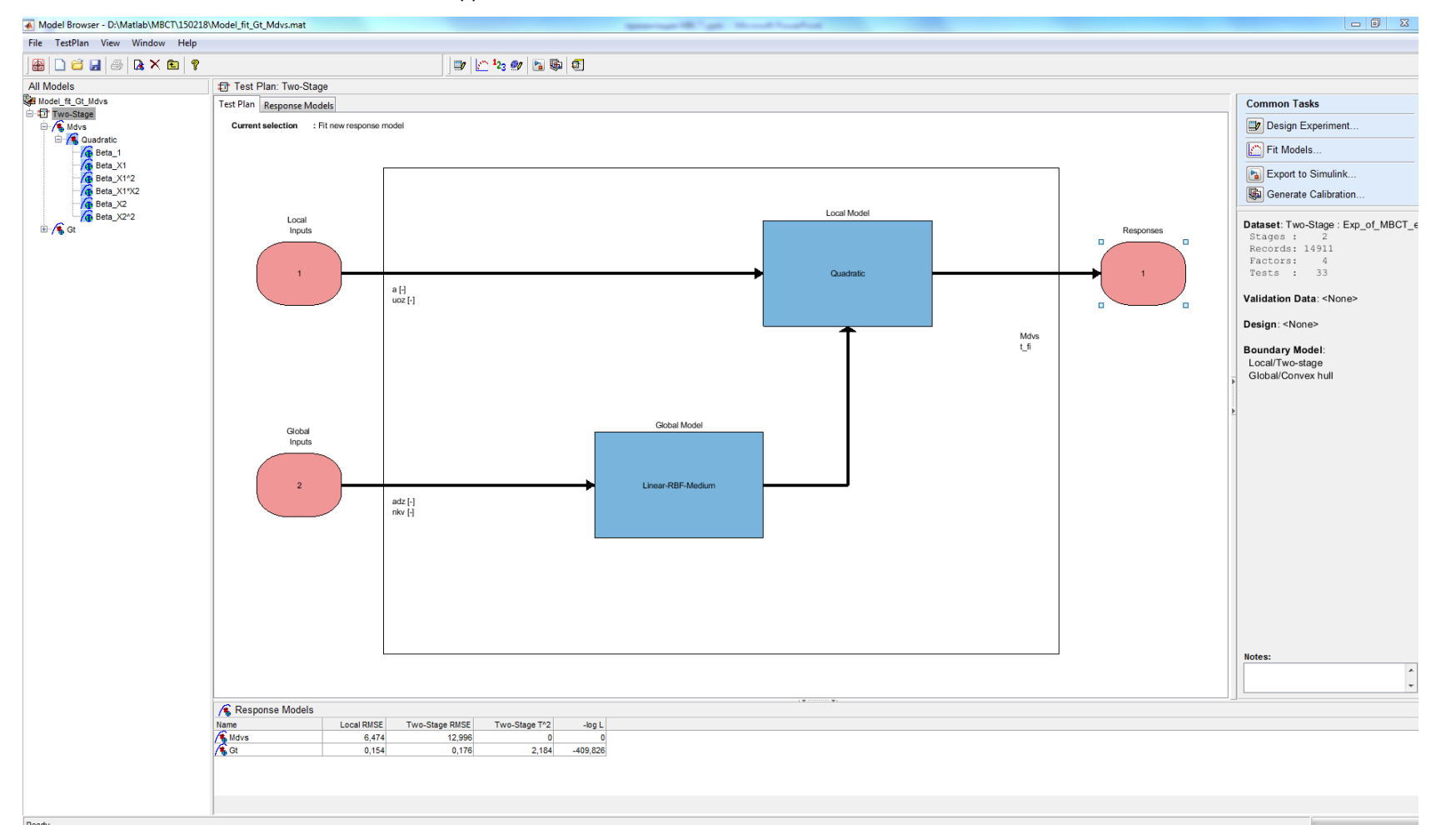

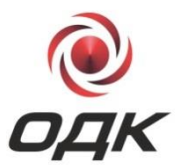

На этом этапе строится модель по обработанным и отсортированным данным. Также имеется возможность видоизменять и настраивать модель на данном этапе.

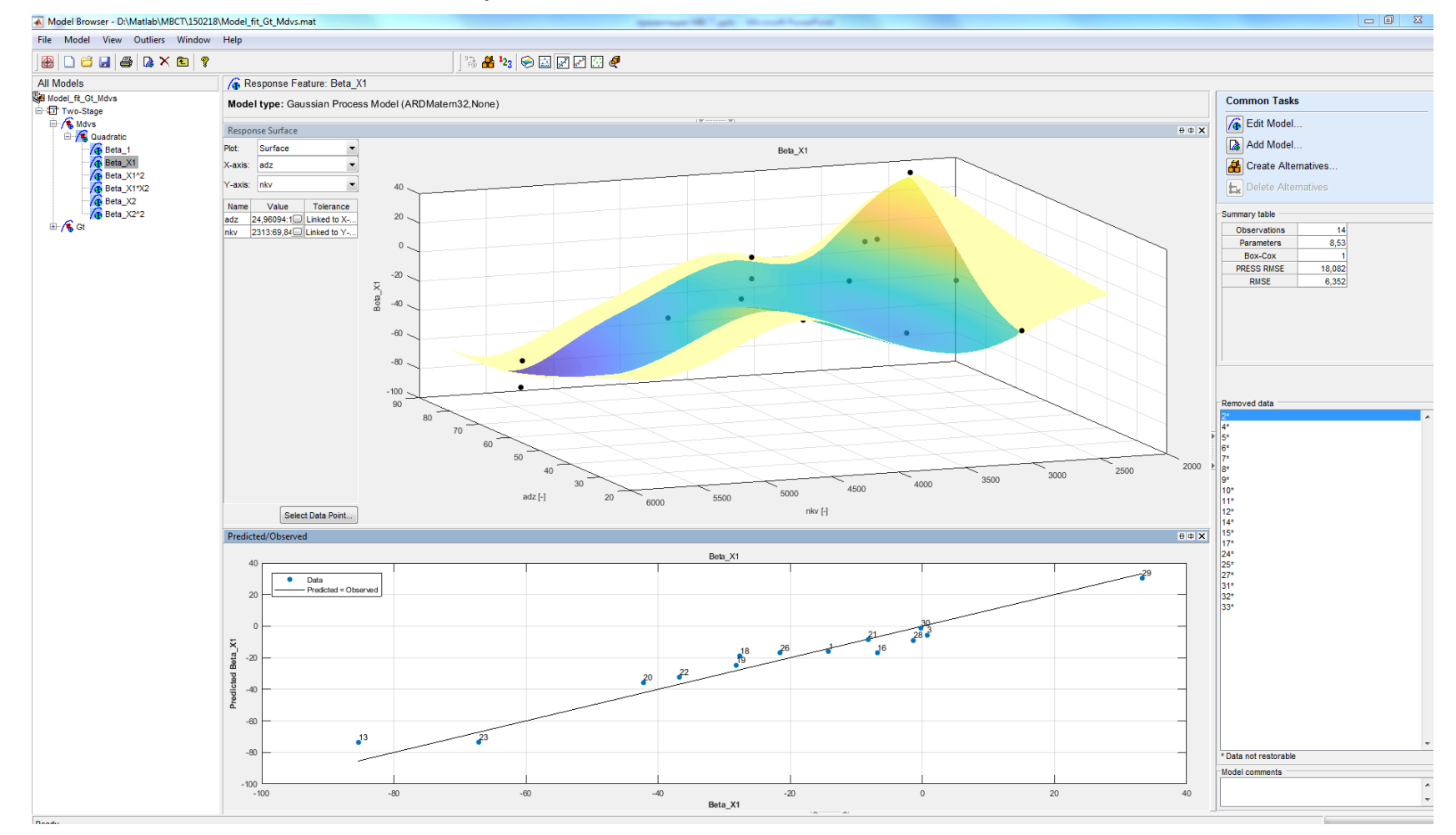

10

## Проведение оптимизации

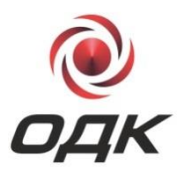

Импортируем полученные модели в CAGE Browser. Определяем целевую функцию по которой будем оптимизировать. В нашем случае: Gt\_ud = Gt / Mdvs. Запускаем оптимизацию по минимуму для целевой функции.

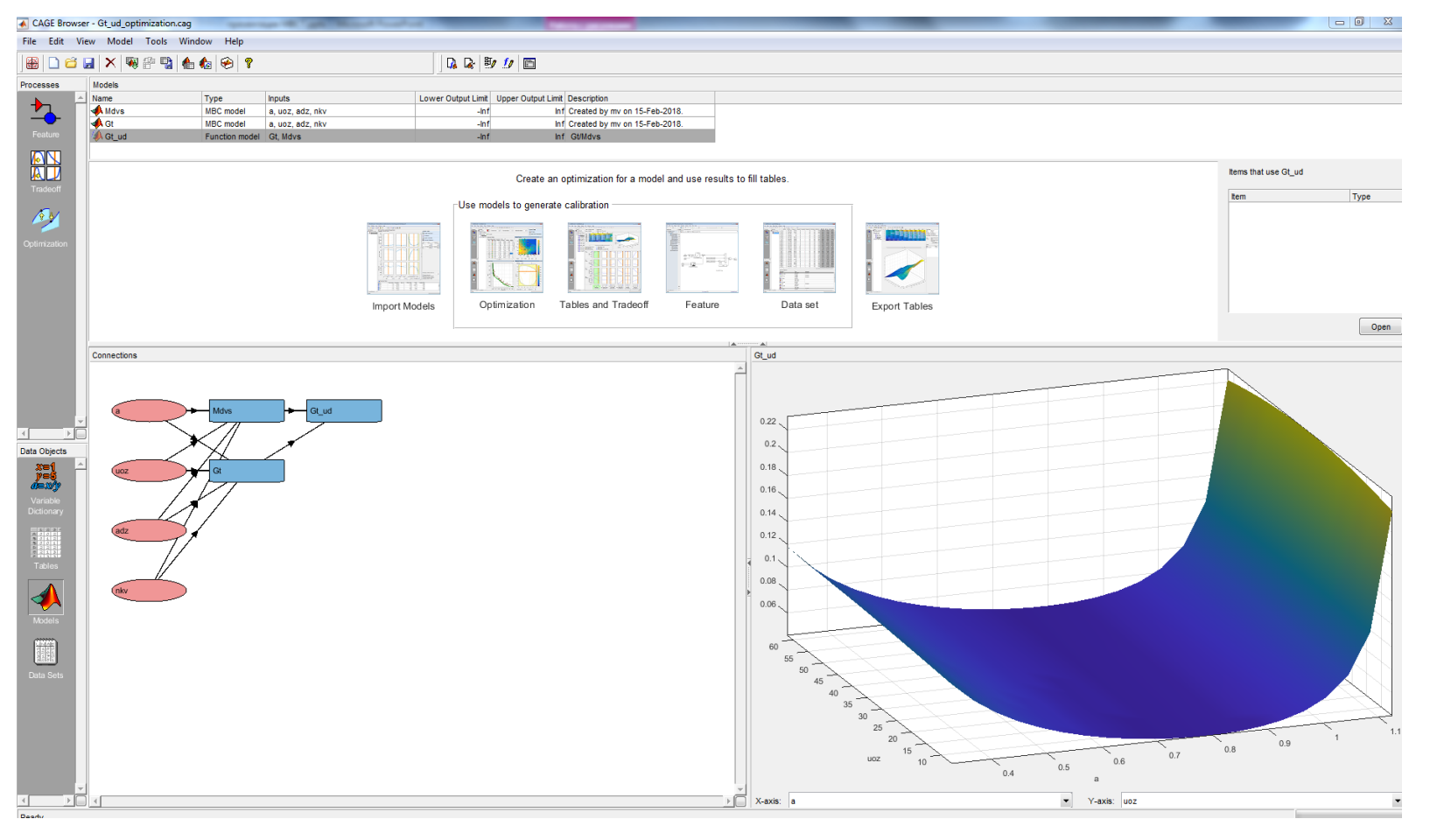

## Проведение оптимизации

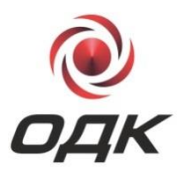

После проведения оптимизации анализируются и обрабатываются калибровочные таблицы. Полученными значениями подменяем исходные.

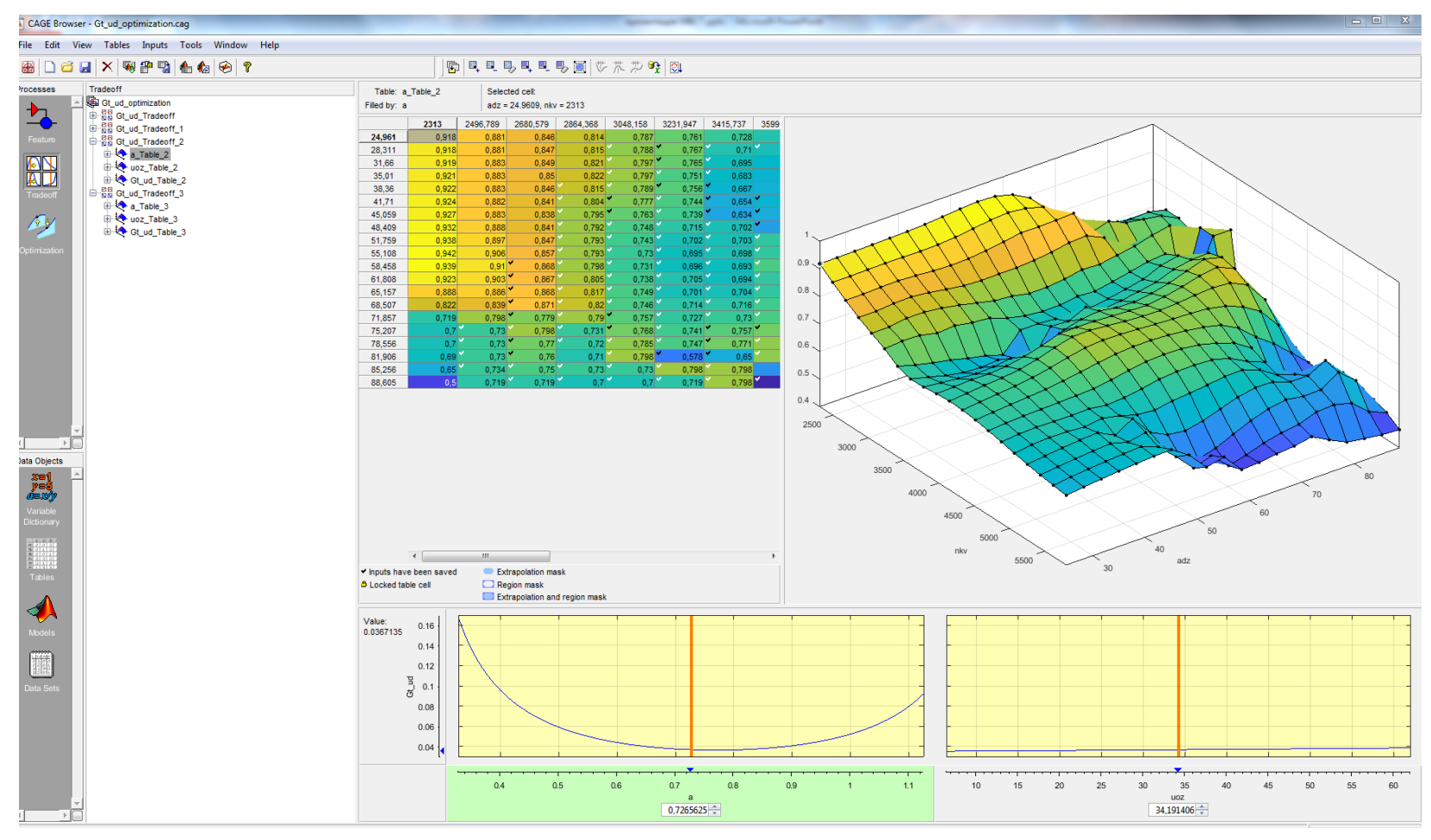

# Проверка калибровочных таблиц на реальном двигателе

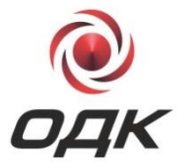

**Снимаем данные двигателя при работе с полученными калибровочными таблицами.**

Калибровочные таблицы **а = f(аДЗ, nКВ)**, **УОЗ = f(аДЗ, nКВ)** в виде \*.xlsx-файла.

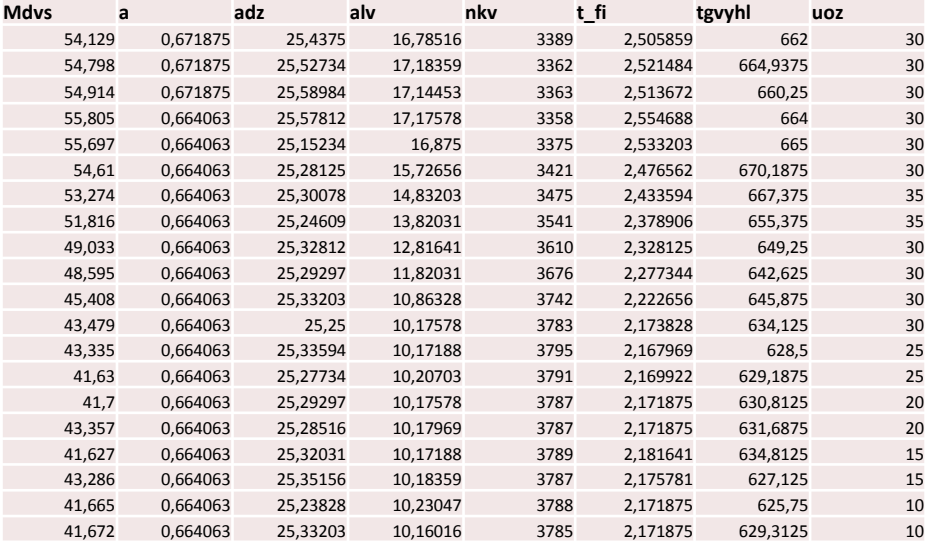

Сбор данных новых данных

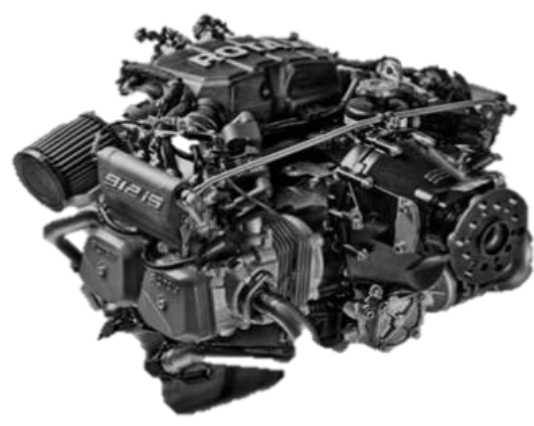

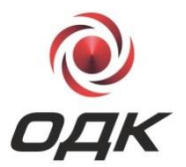

Для использования MBCT в работе необходимо обеспечить возможность проведения большого количества тестов на силовом агрегате.

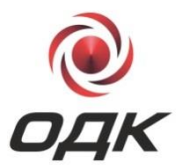

- Введение ограничений при оптимизации по детонации двигателя.
- Уточнить модель по параметрам снятым при работе двигателя на высоте, провести повторную оптимизацию по полученной модели.